## **DIGITAL SYMBOL SUBSTITUTION EXERCISE – CFQ**

**BOX 1**

**CHECK ITEM CFQ.005:** IF INTERVIEW BEING DONE WITH A PROXY, GO TO END OF SECTION. OTHERWISE, CONTINUE.

CFQ.010 INTERVIEWER: CAN DSS EXERCISE BE ADMINISTERED WITH MINIMAL DISTRACTION?

YES .............................. 1 (CONTINUE) NO .............................. 2 (END OF SECTION)

CFQ.020 Now I am going to ask you to copy some symbols.

SUPPLIES NEEDED: SMOOTH DRAWING SURFACE NO. 2 PENCIL STOP WATCH OR TIMER DSS INSTRUCTION SHEET DSS EXERCISE SHEET

Do you usually wear glasses to read (other than the glasses you are currently wearing)?

YES .............................. 1 NO .............................. 2

CAPI INSTRUCTION: IF 'YES' (CODE 1), DISPLAY THE FOLLOWING INSTRUCTION.

Please put on your reading glasses.

PRESS 'ENTER' TO CONTINUE.

CFQ.025 GO TO HARD COPY SAMPLE PRACTICE INSTRUCTION SHEET.

REVIEW SAMPLE PRACTICE INSTRUCTIONS WITH SP AND HAVE SP COMPLETE SAMPLE ITEMS.

PRESS ENTER TO CONTINUE.

CFQ.030 INDICATE WHETHER SP COMPLETED THE SAMPLE.

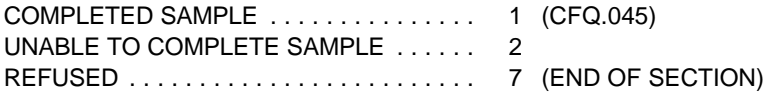

CFQ.040 REASON UNABLE TO COMPLETE SAMPLE.

PHYSICAL LIMITATIONS ............. 1 (END OF SECTION)

COGNITIVE LIMITATIONS ............ 2 (END OF SECTION)

OTHER REASON (SPECIFY) \_\_\_\_\_\_\_\_\_ 3 (END OF SECTION)

CFQ.045 GO TO HARD COPY DSS EXERCISE INSTRUCTIONS.

REVIEW INSTRUCTIONS WITH SP AND HAVE SP START EXERCISE.

PRESS ENTER TO CONTINUE.

CFQ.050 INDICATE DSS EXERCISE COMPLETION RESULT.

BREAK OFF TO EXERCISE ........... 1 2 MINUTES COMPLETED ............. 2

## **BOX 1**

**CHECK ITEM CFQ.055:** IF 'BREAK OFF', DISPLAY THE FOLLOWING: "INDICATE 'BREAK OFF' ON HARD COPY EXERCISE" "RECORD PARTICIPANT ID ({PARTICIPANT ID}) ON HARD COPY EXERCISE." "PLACE DSS EXERCISE IN HOUSEHOLD FOLDER." "EXERCISE WILL BE SCORED IN THE FIELD OFFICE." "PRESS ENTER TO CONTINUE." AND GO TO END OF SECTION. OTHERWISE, CONTINUE.

That's good, you did well. That completes this set of tasks.

RECORD PARTICIPANT ID ({PARTICIPANT ID}) ON HARD COPY EXERCISE. PLACE DSS EXERCISE IN HOUSEHOLD FOLDER. EXERCISE WILL BE SCORED IN THE FIELD OFFICE.

PRESS ENTER TO CONTINUE.